## **DAFTAR GAMBAR**

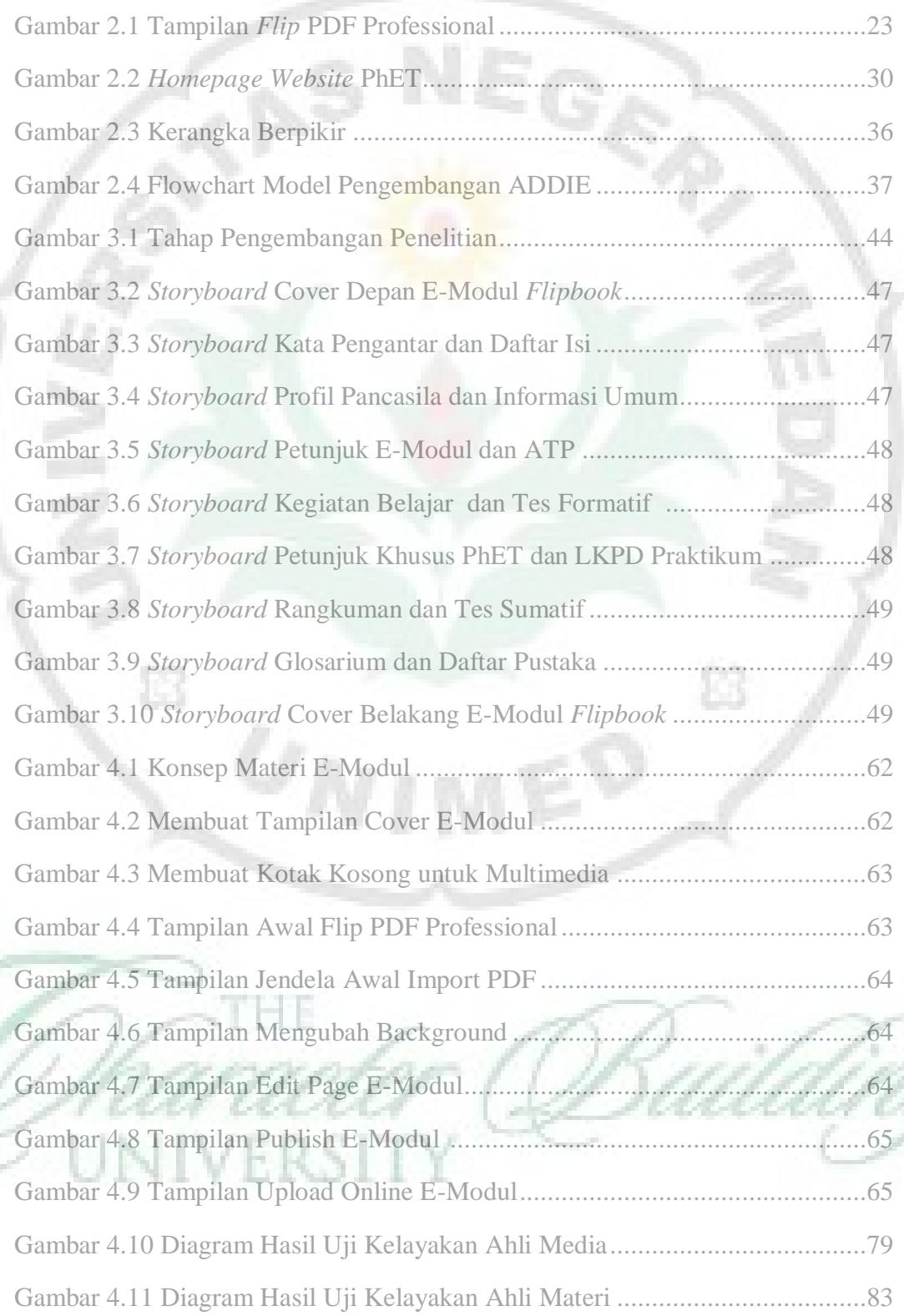

 $\overline{\phantom{a}}$ 

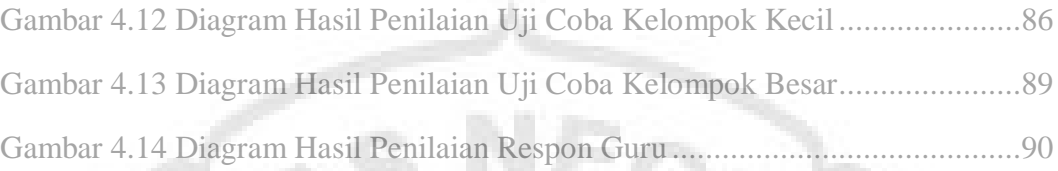

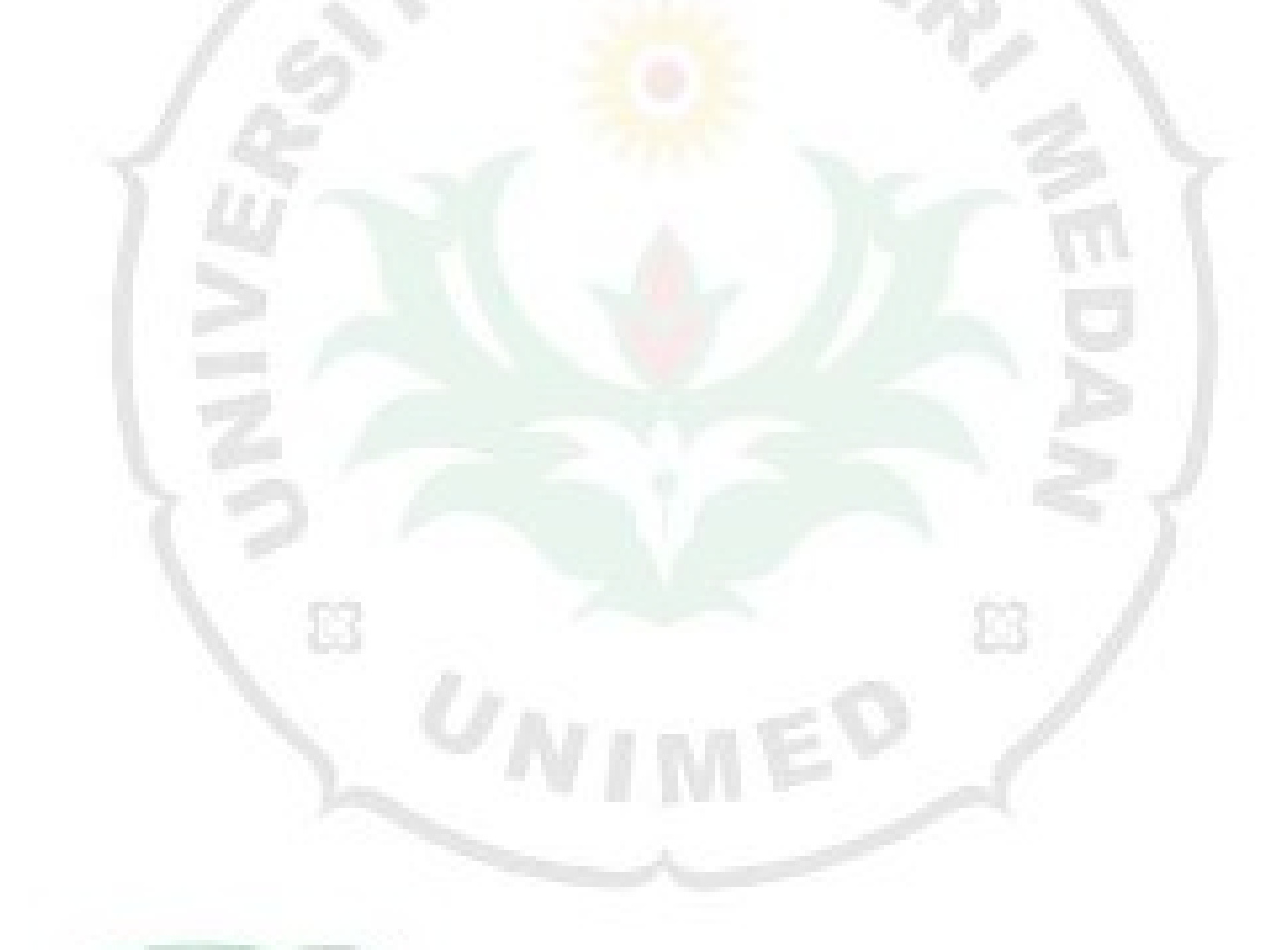

THE UNIVERSIT Y